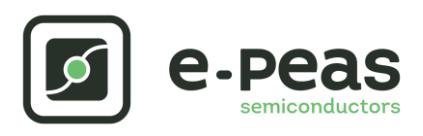

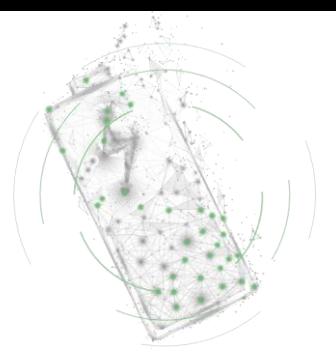

# **AEM30940 RF 868 MHz Quick Start Guide EVK**

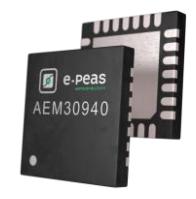

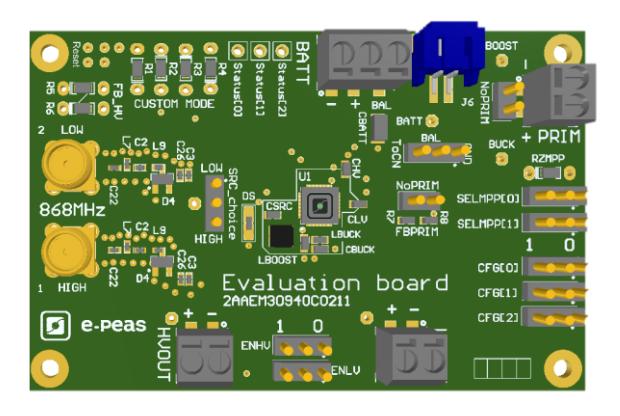

# **FEATURES**

#### **Connectors**

- 1 SMA connector for input power below -10dBm [LOW]
- 1 SMA connector for input power above -10dBm [HIGH]
- 1 screw connector + 1 JST connector for the Storage Element
- 1 screw connector for Primary Battery
- 1 screw connector for HVOUT LDO output (80mA  $@1.8-4.2$  V)
- 1 screw connector for LVOU LDO output (20mA @ 1.2 or 1.8 V)

#### **Configuration**

- 2 jumpers SELMMP[x] to define the MPPT ratio linked to the harvester technology
- 3 Jumpers CFG[x] to define the storage element protection levels
- 6 resistors footprint related to the custom mode (CFG[2:0]=000)
- 2 jumpers to enable/disable the internal LDOs
- 2 jumpers to define the primary battery minimum level
- 1 jumper to set the dual cell supercapacitor BAL feature
- 1 resistors footprint to use the ZMPP feature (constant impedance)

#### **Size**

……………………………………………………………….…………………………………………………………..

- 79mm x 49mm
- 4 x M 2 . 5 Mounting holes

### **SUPPORT PCB**

e-peas

#### **BOM around the AEM30940**

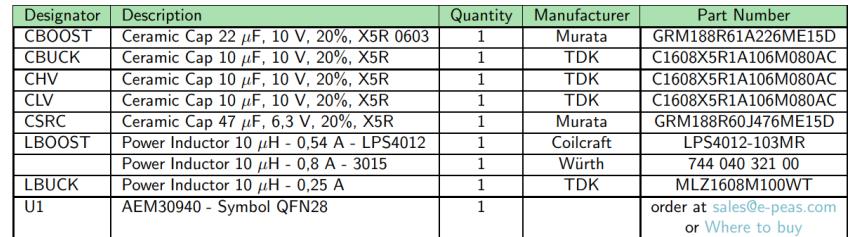

#### **Matching network and RF rectifier schematic under NDA signature**

**Footprint & Symbol :** Available on the web [product](https://e-peas.com/products/energy-harvesting/rf/aem30940-3/#documentation) page

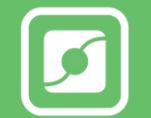

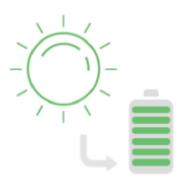

# **STEP 1:** AEM30940 Configuration

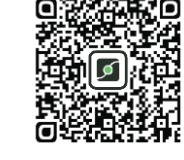

• **MPPT ratio:** SELMPP0 – SELMPP1

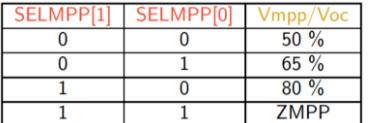

• **Storage Element voltages protection:** CFG2 – CFG1 – CFG0

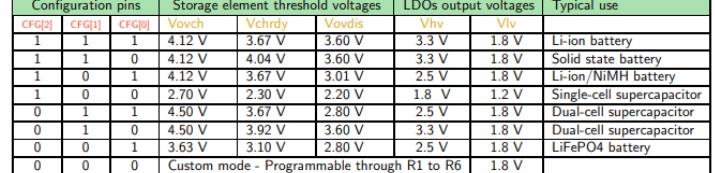

- **BAL option:** Select "ToCn" for dual-cells supercapcacitor and "GND" for any other storage
- **PRIM option:** Connect both jumpers "NoPRIM" or remove them if a primary battery is connected. Define the lower limit voltage on the primary battery using R7 and R8:
	- 100 kΩ ≤ RP ≤ 500 kΩ

• R7 = 
$$
\left(\frac{Vprim\_min}{4} * RP\right) / 2.2 V
$$

$$
R9 = RP - R7
$$

- **ZMPP resistor footprint**
- **LDOs Outputs Voltages:** ENHV (HVOUT) ENLV (LVOUT)

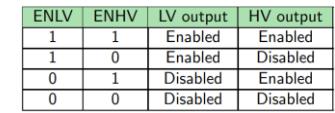

• **MATCHING NEWORK + RF RECTIFIER:** one matching for LOW input power (< -10 dBm) and another matching for HIGH input power (< +20 dBm)

## **STEP 2:** Connect the Storage Element (and the Primary Battery)

## **STEP 3:** Connect the Load(s) to HVOUT / LVOUT

#### **STEP 4:** Connect the antenna to the SMA connector

• **Overall efficiency from the antenna to the storage element:**

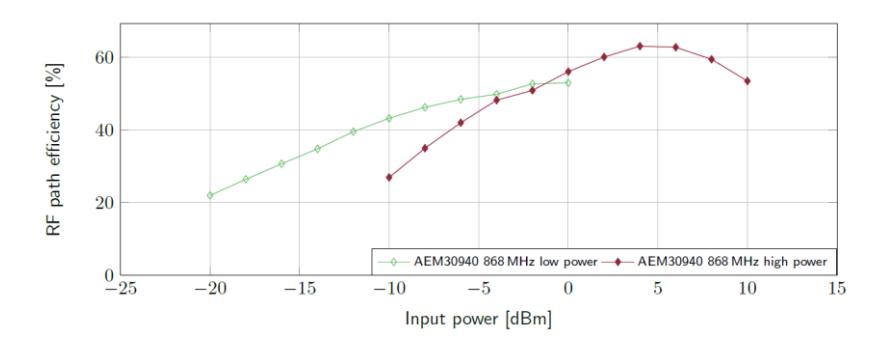

## **STEP 5:** Check the Status

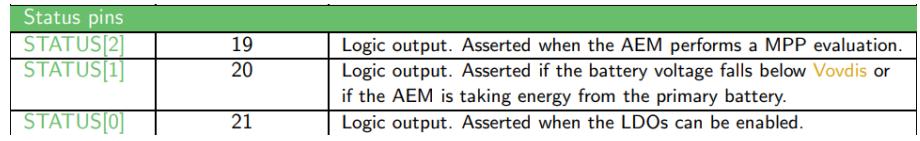

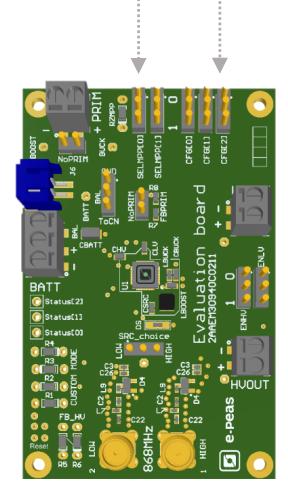

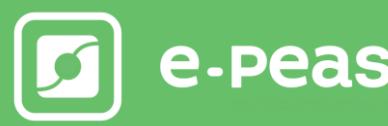